#### On your way in...

Pick-up:1. HW04, due Monday2. POGIL Activity 30: Lambda

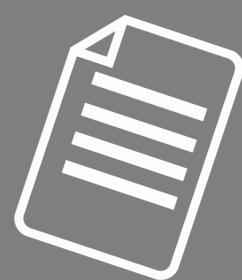

#### Midterm Exam is Thursday, March 12

#### • TPL 203

- 5:45pm-7:45pm OR 8-10pm
- Exam Review Session: 3/9 at 6-8pm in TPL 203.
- Closed book exam
- Review your homeworks! POGILs! Slides! Labs!
- Next week's lab will be less intense

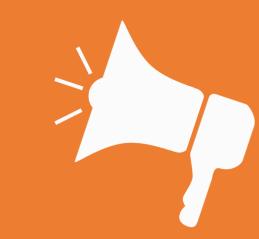

### Midterm Exam is Thursday, March 12

Topic Coverage

| Tentative Schedule of Topics |                         |                       |                              |                        |
|------------------------------|-------------------------|-----------------------|------------------------------|------------------------|
| Week of                      | Monday                  | Lab                   | Wednesday                    | Friday                 |
| Feb. 3                       | —                       |                       | —                            | 1. Hello, world! (TP1) |
| Feb. 10                      | 2. Expressions (TP2)    | I. Python and Gitlab  | 3. Functions (TP3)           | Winter Carnival        |
| Feb. 17                      | 4. Conditions (TP5-6)   | II. Procedure         | 5. Iteration (TP7)           | 6. Lists (TP10)        |
| Feb. 24                      | 7. Strings (TP8-9)      | III. Toolbox Building | 8. Mutability, Tuples (TP12) | 9. Files (TP14)        |
| Mar. 2                       | 10. Sets, Dicts, (TP11) | IV. FACULTY TRIVIA    | 11. Plotting Data            | 12. Generators         |
| Mar. 9                       | 13. Iterators           | V. Presenting Data    | 14. Classes (TP15-17)        | 15. n-grams            |
| Mar. 16                      | 16. Special Methods     | VI. Generators        | 17. Operators                | 18. Slack              |
| M. 22&29                     | Spring Break            | Spring Break          | Spring Break                 | Spring Break           |
| Apr. 6                       | 19. Images              | VII. IMAGES           | 20. Slack                    | 21. Multiple Classes   |
| Apr. 13                      | 22. Recursion           | VII. Multiple Classes | 23. Graphical Recursion      | 24. Linked List I      |
| Apr. 20                      | 25. Linked List II.     | VIII. Recursion       | 26. Binary Trees             | 27. Tree Maps          |
| Apr. 27                      | * Slack                 | IX. Recursive Trees   | 28. Object Persistence       | 29. Scope              |
| May 4                        | 30. Iterative Sorting   | X. Project            | 31. Recursive Sorting        | 32. Search             |
| May 11                       | 33. Special Topics      | X. Project (cont.)    | 34. Special Topics           | 35. Evaluations        |

# Midterm Exam is Thursday, March 12

- Homework 1: Expressions & Functions, return & print
- *Homework 2*: booleans & loops over sequences, simplifying conditionals, list indexing
- *Homework 3*: strings & mutability
- *Homework 4*: Tuples, Dict (get), list comprehension, lambda sorting
- From labs:
  - Writing functions, File reading; Strip, split; Sorting, strings; Len; Finding max: Counters in loops; Doctests, \_\_all\_\_, modules/scripts, if \_\_name\_\_=='\_\_main\_\_'
- Pretty much everything up to and including Lab 4 & Homework 4

# Welcome to CS 134!

Introduction to Computer Science

Iris Howley

-Lambda-

Spring 2020

#### Useful Tuples

#### How to swap?

- >>> first = 'harry'
- >>> second = 'potter'
- >>> tmp = first
- >>> first = second
- >>> second=tmp
- >>> first
- 'potter'
- >>> second
- 'harry'

- With Tuples:
- >>> first = 'harry'
- >>> second = 'potter'
- >>> first, second = second, first
- >>> first
- 'potter'
- >>> second
- 'harry'

#### Useful Tuples >>> name = ['harry','james','potter']

Storing list values?

>>> first = name[0] >>> second = name[1] >>> third = name[2] >>> first 'harry' >>> second 'james' >>> third 'potter'

• With Tuples: >>> first, second, third = name >>> first 'harry' >>> second 'james' >>> third 'potter'

#### Sorting We've Seen Before

#### • object.sort()

- Sorts object in-place (destroys original ordering)
- Only makes sense for mutable objects, like a list
  - myString.sort() does NOT make sense, because strings are immutable
- sorted (object)
  - Returns a copy of object, sorted
  - We need to tie it to a balloon!
    - sList = sorted(object)

#### Sorting We've Seen Before

- object.reverse()
  - Reverse-sorts object in-place (destroys original ordering)
  - Only makes sense for mutable objects, like a list
    - myString.reverse() does NOT make sense, because strings are immutable

Any guesses about the

- sorted(object, reverse=True) default value of reverse?
  - Returns a copy of object, reverse-sorted
  - We need to tie it to a balloon!
    - rsList = sorted(object, reverse=True) call sorted without

defining reverse?

What happens when you

reverse=False

## **TODAY'S LESSON** Sorting with Lambda

(Convenient ways to sort objects in customized ways)

#### POGIL Activity 23 - Lambda

- Look at Python Activity 23, Question 1-5
- Find a partner and talk through the questions together

#### PLEASE NOTE, THIS POGIL IS EXTRA FRESH OFF THE PRESSES AND MY HAVE SOME ERRORS! (Let me know if something seems off)

0 >>> ranks = [['Smith',18],['Williams',7],['Amherst',9]]
1 >>> sorted(ranks)

2 [['Amherst',9],['Smith,18],['Williams',7]]

#### **THIS IS NOT THE DESIRED ORDERING!**

a. What index within the ranks list does ['Williams', 7] start at?

- b. What index within the ranks list does ['Williams', 7] end at?
- c. What index within the ranks list do you think the programmer wants [`Williams', 7] to be located at?
- d. Why didn't the ['Williams', 7] element end up in that location?:
- e. What might python be sorting the elements of ranks based on?:

f. Write a few lines of code to sort the list according to the college's rank:

The following code includes a function on the left and the function's output in interactive python is shown on the right: [>>> byRank(['Williams',7])

3 def byRank(pair):
4 return pair[1]
7
18

a. What two parameter values did we pass to byRank(..)?

b. Write another function call for byRank(..) with a different, valid parameter value:

c. What will the byRank function call you wrote in (b) return?

d. What does the byRank function do?

5 >>> ranks = [['Smith',18],['Williams',7],['Amherst',9]] 6 >>> sorted(ranks, key=byRank) 7 [['Williams',7],['Amherst',9],['Smith',18]]

- a. How does line 6 above differ from line 1 from the first question?
- b. How does the output on lines 7 and 2 differ?
- c. What might byRank on line 6 be referring to?
- d. What does the key variable on line 6 do?

e. If we reused the sorted(..) call from line 6 above on the following list, what would you expect the output to be? [['pixel',3],['annie',0],['tally',2]]

8 >>> ranks = [['Smith',18],['Williams',7],['Amherst',9]] 9 >>> sorted(ranks, key=lambda pair:pair[1]) 10 [['Williams',7],['Amherst',9],['Smith',18]]

- a. Examine the text that follows the lambda keyword on line 9 above, and the text of the byRank function in question 2. How do these differ?
- b. How does the output on lines 10 and 7 differ?
- c. What might the key=lambda pair:pair[1] on line 9 be doing?
- d. If we changed line 9 to be sorted(ranks, key=lambda pair:pair[0]) what might the output be?

e. The code in lines 8-9 above accomplishes the same tasks as the code in lines 3-6. Why might we use one approach over another?

#### Lambda Syntax

Denotes an unnamed function, we can't call it explicitly!

- <u>lambda</u> <u>x</u>: <u>x</u> A transformation, typically using the parameter we passed The variable that refers to the value we're being passed (like a parameter)
- sqList=sorted(theList, key=lambda x: x\*x) key is an optional named parameter of sorted(..)
- What does sqList contain?

#### Lambda Syntax

- What happens when two values from lambda function are equal?
- Can also specify secondary sorting mechanism!
- sortedCharacters = sorted (theList, key=lambda x: (x[1], x[2]))
- Specifies what's in x[1] as primary sort key, and if there's equals, look at what's in x[2]

5. Examine the following example code: 0 >>> def birthYear(dogDictionary): 1 ... return 2020-dogDictionary['age']

```
2 >>> dogs = [{`name':'pixel','age':2}]
3 >>> dogs.append({`name':'annie','age':5})
4 >>> dogs.append({`name':'linus','age':1})
5 >>> dogs
6 [{'name': 'pixel', 'age': 2}, {'name':'annie','age': 5},
{'name': 'linus', 'age': 1}]
7 >>> sorted(dogs, key=birthYear)
8 [{'name': 'annie', 'age': 5}, {'name':'pixel','age': 2},
{'name': 'linus', 'age': 1}]
```

g.

- Where is the birthYear function being called?
- What is the first value dogDictionary will have when this code is run?
- How does the birthYear function access the dogs' age in years?
- Write some code to use a *lambda function* to sort the dictionaries based on age, rather than the birthYear function.

f. What does the birthYear function do?

# YOU SHOULD COMPLETE THE REST OF All Pogils outside of class.

### **BEST DONE WITH A PARTNER OR STUDY GROUP.**

### CHECK YOUR ANSWERS ON A COMPUTER!

## **TODAY'S LESSON** Sorting with Lambda

(Convenient ways to sort objects in customized ways)

#### An Example

- >>> ranks = [('Amherst', 18), ('Williams', 7), ('Middlebury', 9)]
- •>>> ranks.sort()
- •>>> ranks
- [('Amherst', 18), ('Middlebury', 9), ('Williams', 7)]

### This isn't what we want!

### **Customized Sorting**

- What should we do?
  - Iterate through, find highest, insert at front of new list
  - Or maybe...use sorted() and its key parameter!

#### sorted(iterable[, key][, reverse])

### **Customized Sorting**

#### •sorted(iterable[, key][, reverse])

 key should be a function that can be used for sort comparison

ranks = [('Amherst', 18), ('Williams', 7), ('Middlebury', 9)]

- def byRank(pair):
  - return pair[1]
- rs = sorted(ranks, key=byRank)

### Sorting Tools

- def byRank is a simple, one-expression function with just this one purpose!
- …lambda functions (i.e. anonymous functions)
- rl = sorted(ranks, key=lambda pair:pair[1])
- Compare to:
- rs = sorted(ranks, key=byRank)
- def byRank(pair):
  - return pair[1]

#### Lambda Functions (Another Example)

def mult(a,b):
return a\*b

• Is comparable to:

- m = lambda a,b: a\*b
- p = mult(5,6) p = m(5,6)

A poor use of lambda functions!

#### Lambda Functions (Another Example)

- Maybe we want to always transform a function's output in a couple different ways:
- def somefunc(n):
   return lambda a : a\*n
- doubled = somefunc(2)
- print(doubled(5))  $\rightarrow$  10

Use lambda functions when an anonymous function is required for a short period of time

- •tripled= somefunc(3)
- print(tripled(5))  $\rightarrow$  15

#### Lambda Functions

- Historical significance to the field of computer science
- Introduced by Alonzo Church in the 1930s
- Thought they were writing about mathematical logic, ended up defining computation
  - ~1960s, connected lambda to programming languages
  - Popular in linguistics, too
    - See 'Montague Grammar'
- Ties into Turing machines (~1935)
  - Defines an abstract machine
  - Proves fundamental limitations on the power of mechanical computation

# EVERYTHING IN PYTHON IS AN OBJECT (including functions)

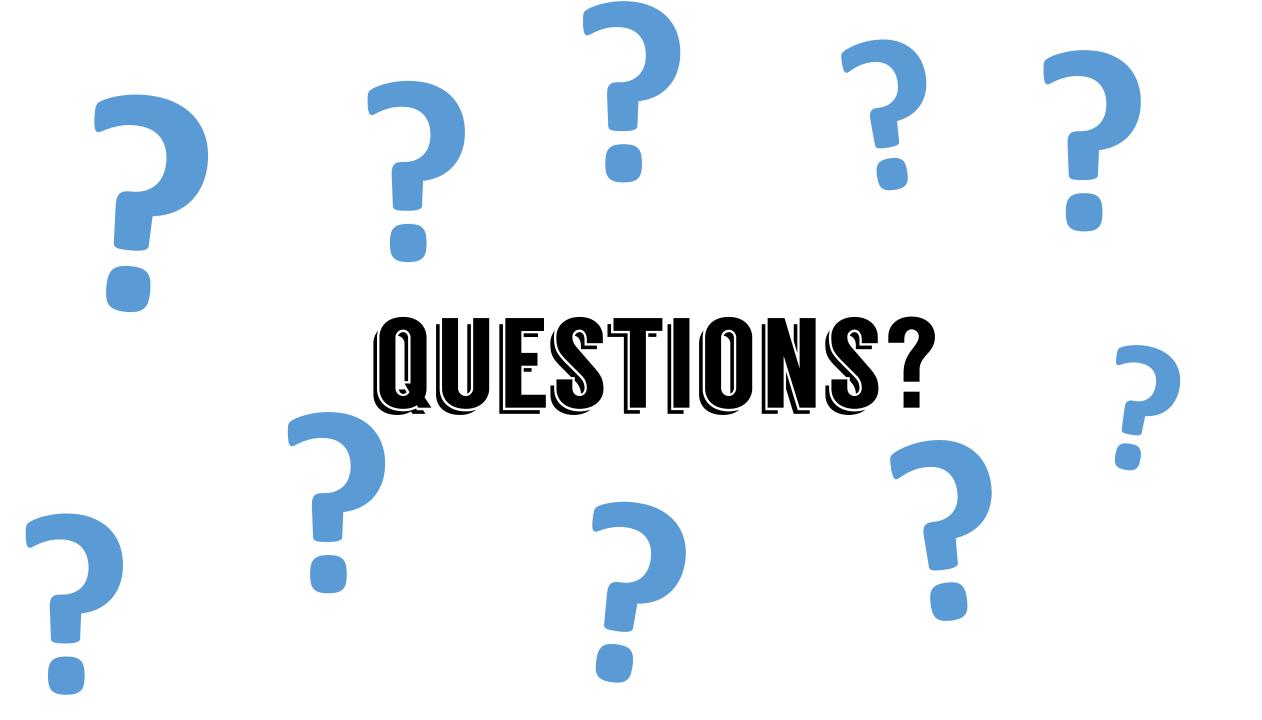

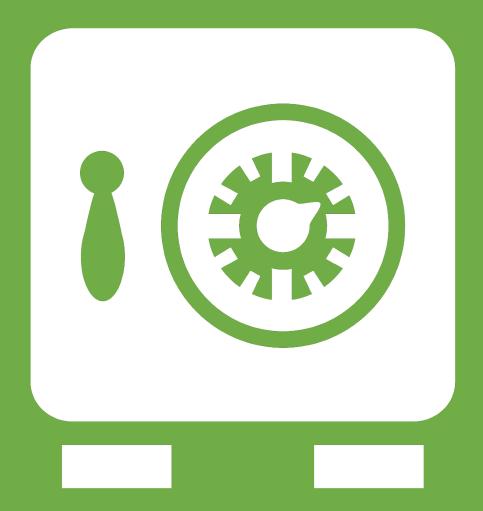

**Leftover Slides** 

#### Functions as Objects

- dogs = ['pixel', 'tally', 'linus', 'wally']
  def justDog(d):

  return d + " dog"

  What if I wanted to use a different function
- def printDog(dList, strFunction):

   for d in dList:
   oprint(strFunction(d))
   pixel dog
   tally dog
   linus dog
   wally dog